## **PERANCANGAN KODE KOREKSI KESALAHAN** *REED SOLOMON CODE* **RS(31,27) DENGAN MENGGUNAKAN BAHASA VHDL**

**Ali Mahmudi1) , Jasmani2)** <sup>1)</sup>Institut Teknologi Nasional Malang, Malang. 1)email: [amahmudi@hotmail.com](mailto:amahmudi@hotmail.com) 2) Institut Teknologi Nasional Malang, Malang

#### *Abstract*

*Error correction technology is widely applied in the era of data / information exchange today. This technology is widely used to reduce the error rate on the exchange of data / information to acceptable limits. Hamming Code, Reed Muller Code, Golay Code, BCH Code and Reed Solomon Code are some examples of error correction technology that is widely used. This paper presents the Reed Solomon Code. Here, the Reed Solomon Code is decoded using the Welch Berlekamp algorithm. The Reed Solomon RS code (31, 27) is designed and designed using the VHDL language, and then simulated using the Altera ModelSim application. The simulation results show that the RS code (31, 27) goes as expected and is able to correct up to 2 errors.*

*Keywords: Reed Solomon Code, Error Correction, RS code, Welch Berlekamp Algorithm.*

### **PENDAHULUAN**

Di era computer dewasa ini, sistem pertukaran informasi yang handal sangat diperlukan. Sistem komunikasi yang handal dapat diperoleh dengan menggunakan media komunikasi yang bersih dari gangguan / noise. Sayangnya, media komunikasi yang bersih dari gangguan / noise tersebut biasanya relatif mahal.

Cara lain adalah dengan menerapkan teknologi koreksi kesalahan pada data yang dikirimka[n\[1\]\[2\].](#page-4-0) Penerapan teknologi koreksi kesalahan adalah untuk mengurangi tingkat kesalahan pada data / informasi. *Kode BCH, Kode Golay, Kode Hamming, dan Kode Reed Solomon* adalah beberapa teknologi koreksi kesalahan yang cukup populer dewasa ini. Makalah ini mengetengahkan tentang *Kode Reed Solomon*, atau dikenal dengan Kode *RS*. Kode *RS* adalah suatu kode koreksi kesalahan yang banyak dipakai pada aplikasi komputer dan data komunikasi. Kode ini dipakai pada aplikasi *Compact Disc* dan *Digital Video* sampai dengan komunikasi luar angkasa pada ekspedisi NASA *Voyager* dan *Hubble Space Telescope*[\[1\]\[3\]](#page-4-0)[\[4\]\[5\].](#page-4-1)

Makalah ini mengetengahkan tentang RS enkoder dan RS dekoder, dan penekanan pada algoritma Welch Berlakamp.

Kode *RS* yang dibahas disini memiliki karakteristik 31 simbol, dengan rincian 27 simbol informasi dan 4 simbol *parity check*. *RS* (31, 27) code ini mampu mengoreksi

kesalahan sampai dengan 2 simbol, setiap simbol terdiri dari 5 bit.

# **KAJIAN PUSTAKA**

### **Matematika biner medan galois**

Untuk memahami Kode RS, harus dimulai dari matematika biner medan Galois, *Galois*   $Field$  GF( $2^m$ ). ). Kode RS(31, 27) menggunakan  $GF(2^5)$ ) dengan nilai polinomial primitif

<span id="page-0-0"></span>
$$
p(x) = x^5 + x^2 + 1 \tag{1}
$$

Nilai dari medan Galois GF(2<sup>5</sup>) dapat ditabulasikan seperti tabel 1.

Berdasarkan persamaan [X\(1\)X](#page-0-0), maka dapat dituliskan bahwa

$$
\alpha^5 = \alpha^2 + 1 \equiv 00101
$$

sehingga berlaku

$$
\alpha^6 = \alpha^5 \cdot \alpha = (\alpha^2 + 1)\alpha = \alpha^3 + \alpha \equiv 01010
$$

#### **REED SOLOMON ENKODER**

*RS*(*n,k*) *code* pada *Medan Galois GF*(2*<sup>m</sup>* ) mampu memperbaiki keasalahan sampai dengan *t* simbol, dimana masing-masing simbol terdiri dari *m* bit. *RS*(*n,k*) memiliki panjang kode *n* simbol, dimana  $n=2^m-1$ . Dalam *n* simbol tersebut, terdapat simbol informasi sebanyak *k* (=*n-2t*) simbol dan simbol paritas sebanyak *2t* simbol.

| No             | Exponen                  | Polinomial       |                  |                  |                  |                  | Biner |
|----------------|--------------------------|------------------|------------------|------------------|------------------|------------------|-------|
|                |                          | $\alpha^4$       | $\alpha^3$       | $\alpha^2$       | $\alpha^1$       | $\alpha^0$       |       |
| 0              | $\alpha^0$               | $\boldsymbol{0}$ | $\boldsymbol{0}$ | $\boldsymbol{0}$ | $\boldsymbol{0}$ | $\mathbf{1}$     | 00001 |
| $\mathbf{1}$   | $\alpha^1$               | $\boldsymbol{0}$ | $\boldsymbol{0}$ | 0                | $\mathbf{1}$     | $\boldsymbol{0}$ | 00010 |
| $\overline{2}$ | $\alpha^2$               | $\boldsymbol{0}$ | $\boldsymbol{0}$ | $\mathbf{1}$     | $\boldsymbol{0}$ | $\overline{0}$   | 00100 |
| 3              | $\alpha^3$               | $\boldsymbol{0}$ | $\mathbf{1}$     | $\boldsymbol{0}$ | $\boldsymbol{0}$ | $\boldsymbol{0}$ | 01000 |
| $\overline{4}$ | $\alpha^4$               | $\mathbf{1}$     | $\boldsymbol{0}$ | $\boldsymbol{0}$ | $\boldsymbol{0}$ | $\boldsymbol{0}$ | 10000 |
| 5              | $\alpha^5$               | $\boldsymbol{0}$ | $\boldsymbol{0}$ | $\mathbf{1}$     | $\boldsymbol{0}$ | 1                | 00101 |
| 6              | $\alpha^6$               | $\boldsymbol{0}$ | $\mathbf{1}$     | $\boldsymbol{0}$ | $\mathbf{1}$     | $\mathbf{0}$     | 01010 |
| $\overline{7}$ | $\alpha^7$               | $\mathbf{1}$     | $\boldsymbol{0}$ | $\mathbf{1}$     | $\boldsymbol{0}$ | $\boldsymbol{0}$ | 10100 |
| 8              | $\alpha^8$               | 0                | $\mathbf{1}$     | 1                | $\boldsymbol{0}$ | $\mathbf{1}$     | 01101 |
| 9              | $\alpha^9$               | $\mathbf{1}$     | $\overline{1}$   | $\overline{0}$   | $\overline{1}$   | $\boldsymbol{0}$ | 11010 |
| 10             | $\alpha^{10}$            | $\mathbf{1}$     | $\boldsymbol{0}$ | $\boldsymbol{0}$ | $\boldsymbol{0}$ | $\mathbf{1}$     | 10001 |
| 11             | $\alpha^{11}$            | $\overline{0}$   | $\boldsymbol{0}$ | 1                | $\mathbf{1}$     | $\mathbf{1}$     | 00111 |
| 12             | $\alpha^{12}$            | $\boldsymbol{0}$ | $\mathbf{1}$     | $\mathbf{1}$     | $\mathbf{1}$     | $\mathbf{0}$     | 01110 |
| 13             | $\alpha^{13}$            | $\mathbf{1}$     | $\mathbf{1}$     | $\mathbf{1}$     | $\boldsymbol{0}$ | $\boldsymbol{0}$ | 11100 |
| 14             | $\alpha^{14}$            | $\mathbf{1}$     | $\mathbf{1}$     | 1                | $\boldsymbol{0}$ | $\mathbf{1}$     | 11101 |
| 15             | $\overline{\alpha^{15}}$ | $\mathbf{1}$     | $\mathbf{1}$     | $\mathbf{1}$     | $\mathbf{1}$     | $\mathbf{1}$     | 11111 |
| 16             | $\alpha^{16}$            | $\mathbf{1}$     | $\mathbf{1}$     | $\boldsymbol{0}$ | $\mathbf{1}$     | $\mathbf{1}$     | 11011 |
| 17             | $\alpha^{17}$            | $\mathbf{1}$     | $\boldsymbol{0}$ | 0                | $\mathbf{1}$     | $\mathbf{1}$     | 10011 |
| 18             | $\alpha^{18}$            | 0                | $\boldsymbol{0}$ | 0                | $\mathbf{1}$     | 1                | 00011 |
| 19             | $\alpha^{19}$            | $\boldsymbol{0}$ | $\boldsymbol{0}$ | $\mathbf{1}$     | $\mathbf{1}$     | $\boldsymbol{0}$ | 00110 |
| 20             | $\alpha^{20}$            | $\boldsymbol{0}$ | $\mathbf{1}$     | 1                | $\boldsymbol{0}$ | 0                | 01100 |
| 21             | $\alpha^{\frac{1}{21}}$  | $\mathbf{1}$     | $\mathbf{1}$     | 0                | $\boldsymbol{0}$ | $\boldsymbol{0}$ | 11000 |
| 22             | $\alpha^{\frac{1}{22}}$  | $\mathbf{1}$     | $\overline{0}$   | $\mathbf{1}$     | $\boldsymbol{0}$ | $\mathbf{1}$     | 10101 |
| 23             | $\alpha^{23}$            | $\boldsymbol{0}$ | $\mathbf{1}$     | $\mathbf{1}$     | $\mathbf{1}$     | $\mathbf{1}$     | 01111 |
| 24             | $\alpha^{24}$            | $\mathbf{1}$     | $\mathbf{1}$     | $\mathbf{1}$     | $\mathbf{1}$     | $\boldsymbol{0}$ | 11110 |
| 25             | $\alpha^{25}$            | 1                | 1                | 0                | 0                | 1                | 11001 |
| 26             | $\alpha^{26}$            | $\mathbf{1}$     | $\boldsymbol{0}$ | $\mathbf{1}$     | $\mathbf{1}$     | $\mathbf{1}$     | 10111 |
| 27             | $\alpha^{27}$            | 0                | 1                | 0                | $\mathbf{1}$     | 1                | 01011 |
| 28             | $\frac{\alpha^{28}}{2}$  | $\mathbf{1}$     | 0                | $\mathbf{1}$     | $\mathbf{1}$     | 0                | 10110 |
| 29             | $\frac{\alpha^{29}}{2}$  | $\boldsymbol{0}$ | $\mathbf{1}$     | 0                | $\boldsymbol{0}$ | 1                | 01001 |
| 30             | $\alpha^{30}$            | 1                | 0                | 0                | $\mathbf{1}$     | 0                | 10010 |
| $\overline{0}$ | $\alpha^0$               | 0                | 0                | 0                | $\boldsymbol{0}$ | 1                | 00001 |

Tabel 1. *Medan Galois GF*(2*<sup>5</sup>* )

**Gambar 1. Sistematik** *RS* **code.** Informasi =  $k$  symbol  $\vert$  Paritas =  $n-k$  symbol

Simbol informasi sebanyak  $k$   $(=n-2t)$ simbol, dan ini dapat diperlakukan sebagai suatu polinomial seperti ditunjukkan pada persamaan berikut ini.

$$
f(x) = x^{2t} (s_{n-2t} + s_{n-2t-1} x + \cdots)
$$
  
\n
$$
s_2 x^{n-2t-1} + s_1 x^{n-2t}
$$
 (2)

dimana *s<sup>i</sup>* adalah simbol ke-*i* yang ditransmisikan. Banyaknya simbol paritas adalah *2t* simbol. Nilai simbol paritas diperoleh dari nilai sisa atas hasil bagi antara simbol informasi  $f(x)$  dengan polinomial<br>pembangkit  $g(x)$  (=*generator* pembangkit *g*(*x*) (=*generator polynomial*)[X\[6\]X](#page-4-2)[X\[7\].](#page-4-3) Hal ini ditunjukkan pada persamaan [X\(3\)](#page-1-0)

<span id="page-1-0"></span>
$$
f(x) / \t g(x) \t(3)
$$

Polinomial pembangkit *g*(*x*) didefinisikan pada [X\(4\)](#page-1-1)

<span id="page-1-1"></span>
$$
g(x) = \prod_{j=0}^{2t-1} (x - \alpha^j) = \sum_{j=0}^{2t} g_j x^j
$$
 (4)

dimana α adalah elemen dari *Galois Field GF*(2*<sup>m</sup>* ), dan *g<sup>j</sup>* adalah koefisien dari polinomial  $g(x)$  dimana  $g_{2t} = 1$ .

Cara memperoleh polinomial pembangkit untuk RS(31, 27) ditunjukkan dalam persamaan [X\(5\).](#page-1-2) Berikutnya, skematik diagram RS Enkoder RS(31, 27) ditunjukkan oleh gambar 2[X\[6\]X](#page-4-2)[X\[7\]X](#page-4-3)[X\[8\]X](#page-4-4).

<span id="page-1-2"></span>
$$
g(x) = \prod_{j=0}^{3} (x - \alpha^{j})
$$
(5)  
=  $(x - \alpha^{0})(x - \alpha^{1})(x - \alpha^{2})(x - \alpha^{3})$   
=  $x^{4} + \alpha^{23}x^{3} + \alpha^{17}x^{2} + \alpha^{26}x + \alpha^{6}$   
=  $g_{4}x^{4} + g_{3}x^{3} + g_{2}x^{2} + g_{1}x + g_{0}$ 

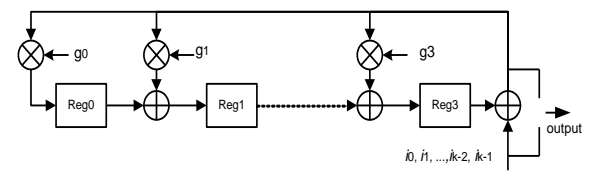

**Gambar 2. Rangkaian** *RS* **(31, 27) enkoder.**

Jika polinomial *t*(*x*) adalah kode data yang di*transmisi*kan (*transmitted codeword*), *r*(*x*) adalah kode data yang diterima (*received codeword*) dan *e*(*x*) adalah kode data yang terjadi kesalahan (*erroneous* codeword), maka ketiga polinomial tersebut di atas dapat dituliskan [X\(6\)X](#page-2-0).

$$
r(x) = t(x) + e(x) \tag{6}
$$

#### **RS Dekoder**

RS dekoder memiliki 4 bagian utama, yakni Re-enkoder, Algoritma Welch Berlekamp, Chien Search dan Koreksi kesalahan.

Proses Re-enkoder ini mirip dengan proses enkoding pada RS Enkoder. Pada RS (31, 27), proses re-enkoder menerima 27 simbol informasi, kemudian diproses dan menghasilkan 4 internal paritas simbol. Output dari Re-enkoder adalah penjumlahan modulo 2 antara 4 internal paritas simbol dengan 4 paritas simbol yang diterima dari media transmisi. Hasil modulo 2 nya, disebut dengan 'parity check simbol'.

Pada RS(31, 27), lokasi parity check adalah **H**=  $\{\Box^0, \Box^1, \Box^2, \Box^3\}$  dan nilai dari parity check simbol adalah  $\mathbf{R} = \{R_0, R_1, R_2, \ldots\}$ *R*<sup>3</sup> }. Tahap berikutnya adalah parity check simbol menjadi input dari Algoritma Welch Berlekamp.

Input dari Algoritma Welch Berlekamp adalah (R<sub>0</sub>,  $\square$ <sup>0</sup>), (R<sub>1</sub>,  $\square$ <sup>1</sup>), (R<sub>2</sub>,  $\square$ <sup>2</sup>) dan yang terakhir adalah  $(R_3, \square^3)$ . Algoritma Algoritma Welch Berlekamp dapat dituliskan sebagai berikut

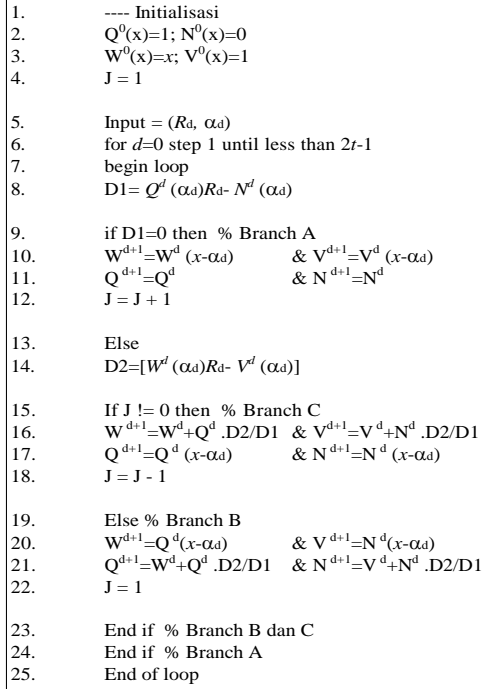

Output dari algoritma Welch Berlekamp adalah polinomial Q(*x*) dan N(*x*). Polinomial

<span id="page-2-0"></span>Q(*x*) adalah polinomial penunjuk lokasi kesalahan, dan polinomial N(*x*) adalah polinomial penunjuk nilai kesalahan.

Langkah berikutnya adalah menggunakan Chien Search untuk memecahkan polinomial Q(*x*). Algoritma Horner biasanya dipakai untuk melakukan Chien Search.

$$
Q(x) = q_d x^d + q_{d-1} x^{d-1} + \dots + q_0 \tag{7}
$$

Dimana nilai x adalah mulai dari  $\alpha^0$ ,  $\alpha^1$ ,  $\alpha^2$ ,  $\alpha^3$ , sampai dengan  $\alpha^{30}$ untuk GF(2<sup>5</sup>). Jika Q(*x*)=0, maka lokasi kesalahan telah ditemukan, dan berikutnya nilai kesalahan dipecahkan dengan menggunakan polinomial N(*x*), polinomial penunjuk nilai kesalahan.

Untuk mendapatkan nilai kesalahan, nilai konstan C perlu ditentukan lebih dahulu dengan menggunakan persamaan berikut

$$
C = [(\alpha^{0}\alpha^{1}...\alpha^{2t-2})(\alpha^{0}-\alpha^{1})...( \alpha^{0}-\alpha^{2t-1})]^{-1}
$$
 (8)

Untuk nilai t=2 dalam  $GF(2^5)$ , diperoleh nilai C =  $\alpha^8$ . Selanjutnya, nilai kesalahan dapat ditentukan dengan menggunakan persamaan berikut

$$
E_g = \begin{cases} \frac{N(\alpha^g)}{P(\alpha^g)Q'(\alpha^g)} : \text{if } \alpha^g \notin H \\ n_g + \frac{N'(\alpha^g)}{P'(\alpha^g)Q'(\alpha^g)} : \text{if } \alpha^g \in H \end{cases}
$$
  

$$
P(x) = C_g(x) = \alpha^8 x^4 + \alpha^0 x^3 + \alpha^{25} x^2 + \alpha^3 x + \alpha^{14}
$$
  
(9)

Ketika kesalahan ditemukan pada lokasi *g* dengan nilai kesalahan *E<sup>g</sup>* , maka perbaikan simbol pada lokasi tersebut dapat diperoleh dengan persamaan berikut

$$
c_g = E_g + s_g \tag{10}
$$

**HASIL**

Gambar 3 berikut adalah tampilan script VHDL codec (encoder decoder). Yang meliputi RS(31, 27) enkoder dan RS(31, 27) dekoder.

Gambar 4 berikut adalah tampilan script VHDL RS (31, 27) enkoder. Sedangkan gambar 5 menunjukkan tampilan script VHDL Algoritma Welch Berlekamp untuk RS (31, 27) dekoder.

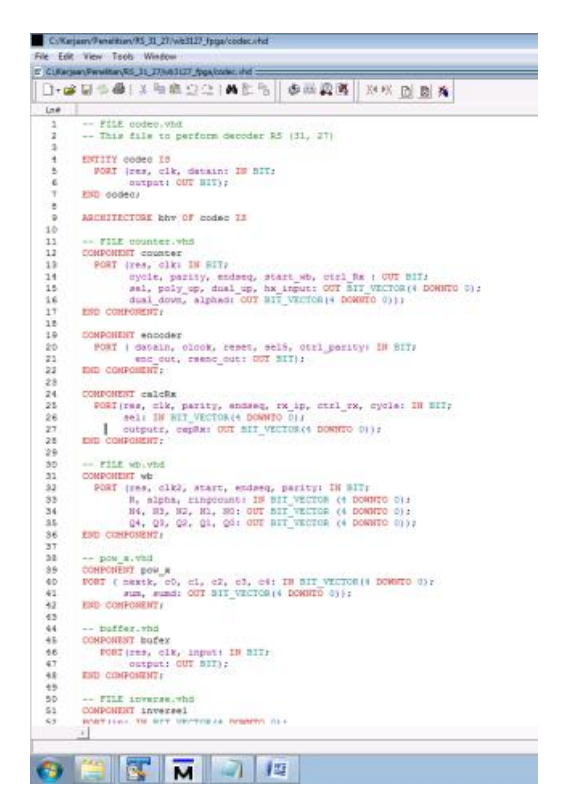

Gambar 3. Desain VHDL untuk RS(31, 27) codec.

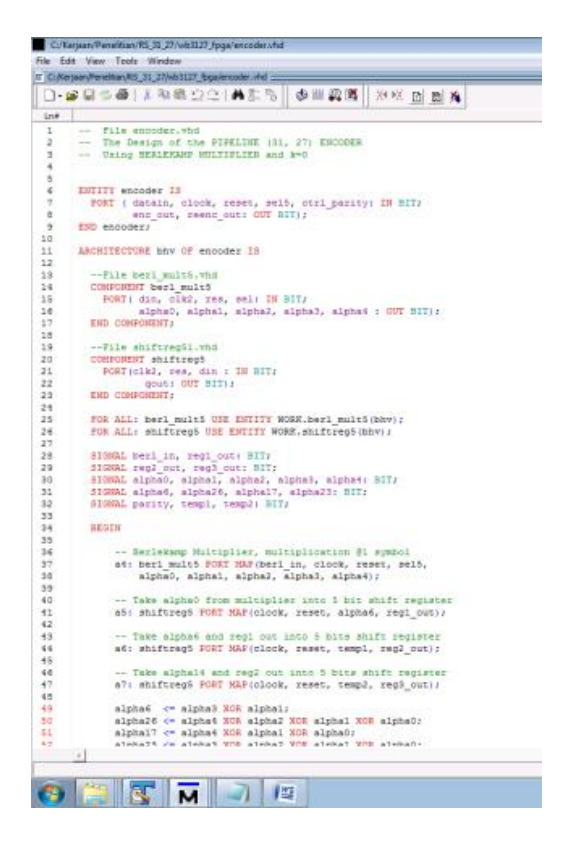

Gambar 4. Desain VHDL untuk RS(31, 27) enkoder

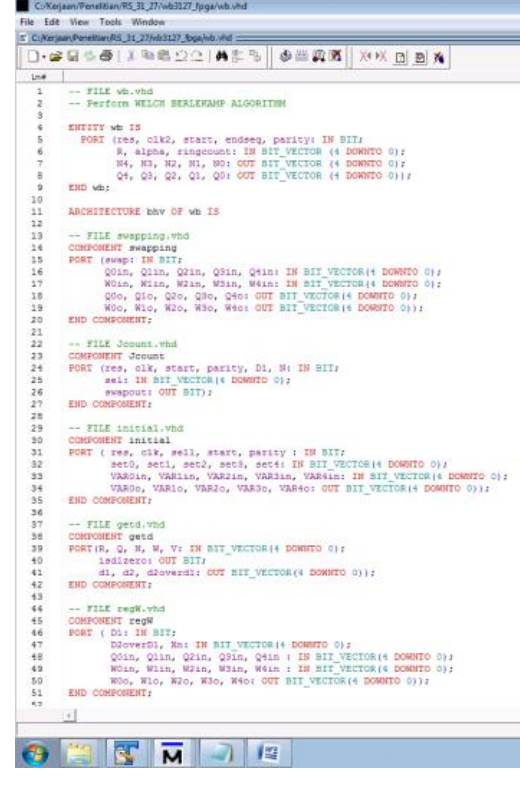

## Gambar 5. Desain VHDL untuk Algoritma Welch Berlekamp

Aplikasi codec RS(31, 27) disimulasikan dengan menggunakan aplikasi ModelSim Altera 6.5e. Hal ini ditunjukkan pada gambar 6. Hasil simulasi ditunjukkan oleh gambar 7, dan hasil simulasi menunjukkan bahwa desain VHDL untuk RS (31,27) telah berjalan sesuai dengan harapan.

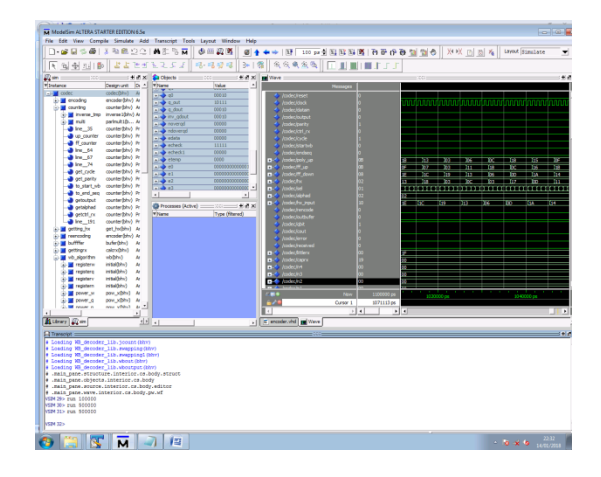

Gambar 6. Aplikasi ModelSim Altera 6.5e.

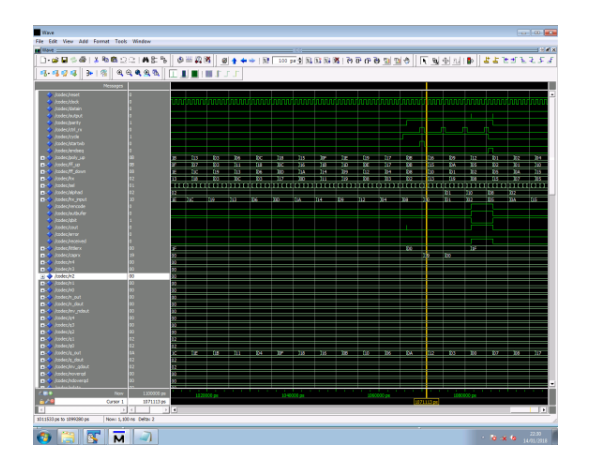

Gambar 7. Hasil simulasi RS(31, 27).

## **KESIMPULAN**

 Kode Reed Solomon (31, 27) sudah dirancang dengan menggunakan algoritma Welch Berlekamp. Kode Reed Solomon (31, 27) ditulis dengan menggunakan bahasa VHDL dan disimulasikan dengan menggunakan aplikasi ModelSim Altera 6.5e. Hasil simulasi menunjukkan bahwa rancangan VHDL untuk Reed Solomon (31, 27) telah berjalan sesuai dengan harapan.

# **REFERENCES**

- <span id="page-4-0"></span>[1] S. Wicker and V. Bhargava "Reed-Solomon Codes and Their Applications". *IEEE Press*, 1994.
- [2] R. Blahut, "*Theory and Practice of Error Control Codes*", Reading MA, Addison-Wesley, 1983.
- [3] H. Chang and C.B. Shung. "A (208, 192;8) Reed-Solomon Decoder for DVD Application", *IEEE International Conf on Communications*, vol 2, pp 957-960, 1998
- <span id="page-4-1"></span>[4] S. Whitaker, J. Canaries, and K.Cameron. "Reed Solomon VLSI Codec for Advanced television". *IEEE Trans on Circuits and Systems for Video technology,* pp 230-236, 1991.
- [5] I.E.G. Richardson, "H.264 and MPEG-4 Video Compression Video Coding for Next generation Multimedia", Wiley Publisher, ISBN 0-470-84837-5, 2003.
- <span id="page-4-2"></span>[6] E.R. Berlekamp, "Bit Serial Reed-Solomon Encoders", *IEEE Trans. Inform. Theory*, vol. 28, pp. 869-874, 1982.
- <span id="page-4-3"></span>[7] K.Y. Liu, "Architecture for VLSI Design of a Reed-Solomon Encoder", *IEEE Trans. On Comp*, 1982.
- <span id="page-4-4"></span>[8] A. Mahmudi, S. Achmadi, "Reed Solomon Code untuk Koreksi Kesalahan di Era Komputer", The 5<sup>th</sup> EECCIS 2010, Brawijaya University, Malang, pp. E-13.
- [9] Mahmudi, A. "Using Welch Berlekamp Algorithm to Implement Generalised Minimum Distance Decoding for Reed Solomon Codes", a report to support the transfer from Master of Philosophy to Doctor of Philosophy.